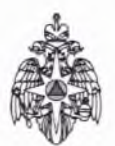

# Министерство Российской Федерации по делам гражданской обороны, чрезвычайным ситуациям и ликвидации последствий стихийных бедствий

# Главное управление МЧС России по Краснодарскому краю

350080, г. Краснодар, ул. Уральская, д.121, тел. (861) 991-07-48

# Отдел надзорной деятельности и профилактической работы Темрюкского района управления надзорной деятельности и профилактической работы Главного управления МЧС России по Краснодарскому краю

353500, г. Темрюк, ул. Таманская, 69, тел./факс: 8 (86148) 5-33-60, тел. 6-01-60; электронный адрес: ond-33@mail.ru

> «22»декабря2021 г., 15 час.30мин. №149 (дата и время составления акта)

353500, г. Темрюк, ул. Таманская, 69 (место составления акта)

# Акт выездной проверки

внеплановой

(плановой / внеплановой)

1. Выездная проверка проведена в соответствии с Решением о проведении выездной проверки от 09.12.2021 № 149, учётный № проверки 23210061000201455502

(указывается ссылка на решение уполномоченного должностного лица контрольного (надзорного) органа о проведении выездной проверки, учётный номер выездной проверки в едином реестре контрольных (надзорных) мероприятий)

2. Выездная проверка проводится в рамках:

осуществления федерального государственного надзора за выполнением требований пожарной безопасности, реестровый номер в ФРГУ 10001495160

(наименование вида государственного контроля (надзора), вида муниципального контроля в соответствии с единым реестром видов федерального государственного контроля (надзора), регионального государственного контроля (надзора), муниципального контроля)

3. Выездная проверка проведена:

1) Государственным инспектором Темрюкского района по пожарному надзору начальника отдела надзорной деятельности и профилактической работы Темрюкского района управления надзорной деятельности и профилактической работы Главного управления МЧС России по Краснодарскому краю лейтенантом внутренней службы Симак Никитой Дмитриевичем.

(указываются фамилии, имена, отчества (при наличии), должности инспектора (инспекторов, в том числе руководителя группы инспекторов), уполномоченного (уполномоченных) на проведение выездной проверки. При замене инспектора (инспекторов) после принятия решения о проведении выездной проверки, такой инспектор (инспекторы) указывается (указываются), если его (их) замена была проведена после начала выездной проверки)

4. К проведению выездной проверки были привлечены:

специалисты: не привлекались

(указываются фамилии, имена, отчества (при наличии), должности специалистов)

эксперты (экспертные организации): не привлекались

(указываются фамилии, имена, отчества (при наличии) должности экспертов, с указанием сведений о статусе эксперта в реестре экспертов контрольного (надзорного) органа или наименование экспертной организации, с указанием реквизитов свидетельства об аккредитации и наименования органа по аккредитации, выдавшего свидетельство об аккредитации)

5. Выездная проверка проведена в отношении:

Объект защиты территория, здания, сооружения детского сада

(указывается объект контроля, в отношении которого проведена выездная проверка)

6. Выездная проверкабыла проведена по адресу (местоположению):

353502, Россия, Краснодарский край, г. Темрюк, ул. Гагарина, 168 А

(указываются адреса (местоположение) места осуществления контролируемым лицом деятельности или места нахождения иных объектов контроля, в отношении которых была проведена выездная проверка)

### 7. Контролируемые лица:

Муниципальное бюджетное дошкольное образовательное учреждение детский сад комбинированного вида№ 15 муниципального образования Темрюкский район ИНН: 2352028869, по адресу: 353502, Россия, Краснодарский край, г. Темрюк, ул. Гагарина, 168 А

(указываются фамилия, имя, отчество (при наличии) гражданина или наименование организации, их индивидуальные номера налогоплательщика, адрес организации (её филиалов, представительств, обособленных структурных подразделений), ответственных за соответствие обязательным требованиям объекта контроля, в отношении которого проведена выездная проверка)

8. Выездная проверка проведена в следующие сроки:

## с «13» декабря 2021 года, 09 час. 00 мин.

### по «22» декабря 2021 года, 15 час. 30 мин.

(указываются дата и время фактического начала выездной проверки, а также дата и время фактического окончания выездной проверки, при необходимости указывается часовой пояс)

### проведение выездной проверки не приостанавливалось

(указывается основание для приостановления проведения выездной проверки, дата и время начала, а также дата и время окончания срока приостановления проведения выездной проверки)

## Срок непосредственного взаимодействия с контролируемым лицом составил:

#### $30$  минут

(указывается срок (рабочие дни, часы, минуты), в пределах которого осуществлялось непосредственное взаимодействие с контролируемым лицом по инициативе контролируемого лица)

## 9. При проведении выездной проверки совершены следующие контрольные (надзорные) действия:

#### 1) осмотр не проводился

(указывается первое фактически совершенное контрольное (надзорное) действие: 1) осмотр; 2) досмотр; 3) опрос; 4) получение письменных объяснений; 5) истребование документов; 6) отбор проб (образцов); 7) инструментальное обследование; 8) испытание; 9) экспертиза; 10) эксперимент)

#### в следующие сроки: -

(указываются даты и места фактически совершенных контрольных (надзорных) действий)

#### по результатам которого составлен: -

(указываются даты составления и реквизиты протоколов и иных документов (в частности, протокол осмотра, протокол досмотра, протокол опроса, письменные объяснения, протокол отбора проб (образцов), протокол инструментального обследования, протокол испытания, экспертное заключение), составленных по результатам проведения контрольных (надзорных) действий и прилагаемых к акту)

### 2) инструментальное обследование не проводилось

(указываются сведения по второму и иным контрольным (надзорным) действиям)

#### в следующие сроки: -

(указываются даты и места фактически совершенных контрольных (надзорных) действий)

#### по результатам которого составлен: -

(указываются даты составления и реквизиты протоколов и иных документов (в частности, протокол осмотра, протокол досмотра, протокол опроса, письменные объяснения, протокол отбора проб (образцов), протокол инструментального обследования, протокол испытания, экспертное заключение), составленных по результатам проведения контрольных (надзорных) действий и прилагаемых к акту)

#### 3) истребование документов

(указываются сведения по второму и иным контрольным (надзорным) действиям)

в следующие сроки:

с «13» декабря 2021 года, 09 час. 00 мин.

по «16» декабря 2021 года, 15 час. 30 мин.

353502, Россия, Краснодарский край, г. Темрюк, ул. Гагарина, 168 А

(указываются даты и места фактически совершенных контрольных (надзорных) действий)

## по результатам которого получены:

Документы, необходимые для достижений целей и задач проведения проверки

(указываются даты составления и реквизиты протоколов и иных документов (в частности, протокол осмотра, протокол досмотра, протокол опроса, письменные объяснения, протокол отбора проб (образцов), протокол инструментального обследования, протокол испытания, экспертное заключение), составленных по результатам проведения контрольных (надзорных) действий и прилагаемых к акту)

10. При проведении выездной проверки были рассмотрены следующие документы и сведения:

2) Документы, необходимые для достижений целей и задач проведения проверки, предоставленные Муниципальным бюджетным дошкольным образовательным учреждением детский сад комбинированного вида№ 15 муниципального образования Темрюкский район исх. 11 от 13.12.2021 г.на 30л.

(указываются рассмотренные при проведении выездной проверки документы и сведения, в том числе: 1) находившиеся в распоряжении контрольного (надзорного) органа); 2) представленные контролируемым лицом; 3) полученные посредством межведомственного взаимодействия; 4) иные (указать источник)

## 11. По результатам выездной проверки установлено: нарушения требований пожарной безопасности не выявлены

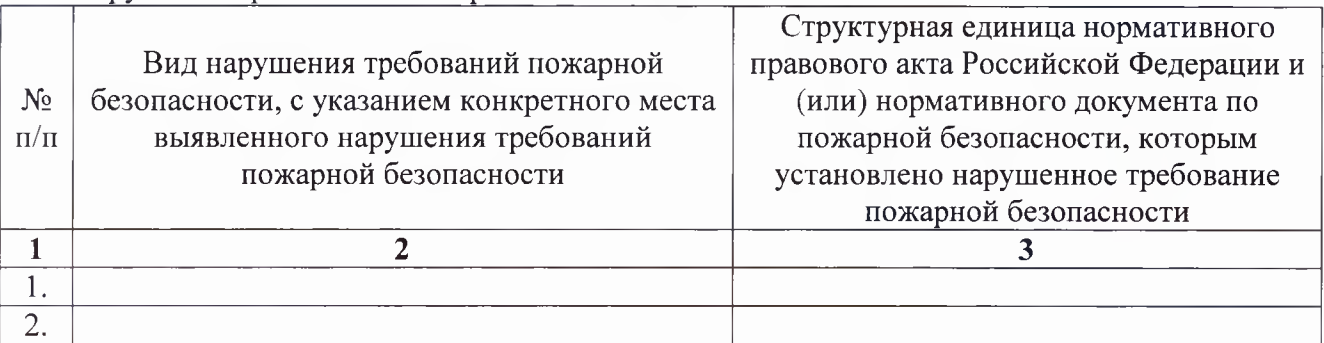

(указывается выявленные нарушения обязательных требований)

## 12. К настоящему акту прилагаются:

1) Документы, необходимые для достижений целей и задач проведения проверки, предоставленные Муниципальным бюджетным дошкольным образовательным учреждением детский сад комбинированного вида№ 15 муниципального образования Темрюкский район исх. 11 от 13.12.2021 г.на 30 л.

(указываются протоколы и иные документы (протокол осмотра, протокол досмотра, протокол опроса, письменные объяснения, протокол отбора проб (образцов), протокол инструментального обследования, протокол испытания, экспертное заключение), составленные по результатам проведения контрольных (надзорных) действий (даты их составления и реквизиты), заполненные проверочные листы (в случае их применения), а также документы и иные материалы, являющиеся доказательствами нарушения обязательных требований)

Государственный инспектор

Темрюкского района по пожарному надзору -Инспектор ОНД и ПР Темрюкского района УНД и ПР ГУ МЧС России по Краснодарскому краю Симак Н.Д.

(должность, фамилия, инициалы инспектора (руководителя группы инспекторов), проводившего выездную проверку)

(подпись)

Симак Никита Дмитриевич - инспектор ОНД и ПР Темрюкского района УНД и ПР Главного управления МЧС России по Краснодарскому краю, телефон: (86148) 6-01-60, ond-33@mail.ru

(фамилия, имя, отчество (при наличии) и должность инспектора, непосредственно подготовившего акт выездной проверки, контактный телефон, электронный адрес (при наличии)

Сактом выездной проверкиознакомлен(а): Denoval flatares freetographe 20 Keel Ordel (фамилия, имя, отчество (последнее - при наличии) гражданина или фамилия, имя, отчество (последнее - при наличии) и полжность руководителя, иного должностного лица или уполномоченного представителя юридического лица, индивидуального предпринимателя, ознакомленного с актом выездной проверки) «15» часов « $\frac{3C_{\text{W}}}{2}$ минут « $\frac{2}{C_{\text{W}}}$  $20\angle$  $\Gamma$ (подпись)

Отметка об отказе в ознакомлении с актом выездной проверки:

(подпись инспектора (руководителя группы инспекторов), проводившего выездную проверку)

Акт выездной проверки направлен в электронном виде на адрес электронной почты:

(подпись инспектора (руководителя группы инспекторов), проводившего выездную проверку)